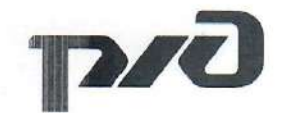

# ВОСТОЧНО-СИБИРСКАЯ ЖЕЛЕЗНАЯ ДОРОГА - ФИЛИАЛ ОАО «РЖД» ДЕТСКАЯ ЖЕЛЕЗНАЯ ДОРОГА КВАНТОРИУМ РЖД

#### Принята на заседании

Методического совета ДЖД

от «ЗО» *аененбри* 2022 г.

#### УТВЕРЖДАЮ:

Начальник детской железной дороги

ВСЖД - филиала ОАО «РЖД»

V.H. Иванов

# ДОПОЛНИТЕЛЬНАЯ ОБЩЕРАЗВИВАЮЩАЯ **ПРОГРАММА** «Промышленный дизайн и VR/AR. Углубленный модуль»

Возраст обучающихся: 12 - 17 лет Объем: 104 часа

> Авторы-составители: преподаватель детского технопарка «Кванториум РЖД» Лукина Дарья Владиславовна, методист детского технопарка «Кванториум РЖД» Гениевская Марина Владимировна

Иркутск 2022

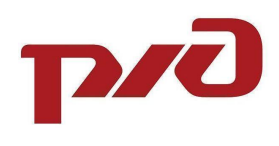

# **СОДЕРЖАНИЕ**

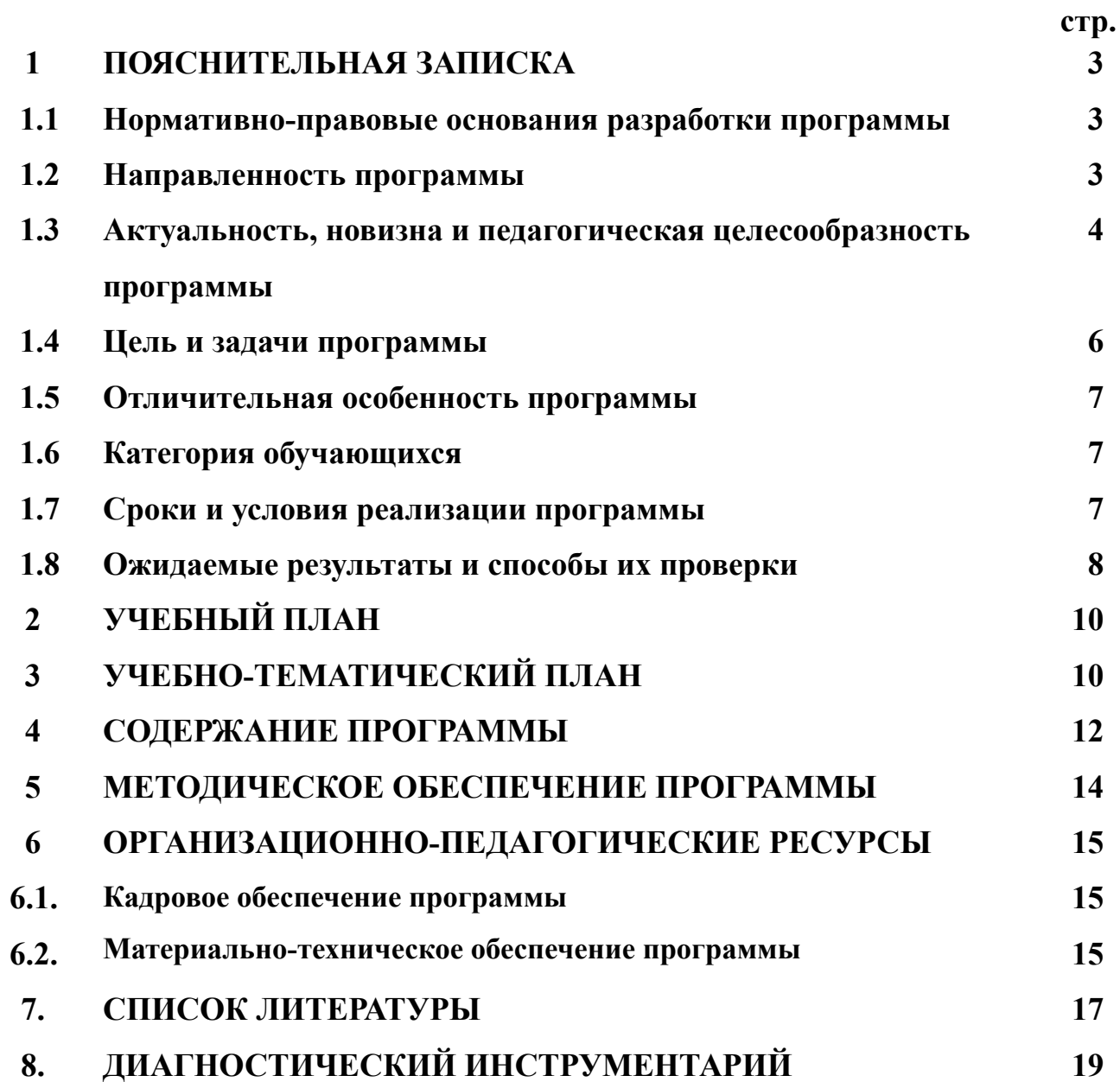

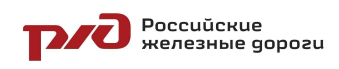

# **1. ПОЯСНИТЕЛЬНАЯ ЗАПИСКА**

### **1.1. Нормативно-правовые основания разработки программы**

Дополнительная общеразвивающая программа «Промышленный дизайн и VR/AR. Углубленный модуль» (далее – Программа) разработана в соответствии со следующими нормативными документами:

− Федеральным законом от 29.12.2012 № 273 «Об образовании в Российской Федерации»;

− Приказом Министерства просвещения Российской Федерации от 09.11.2018 № 196 «Об утверждении порядка организации и осуществления образовательной деятельности по дополнительным общеобразовательным программам»;

− Постановления Главного государственного санитарного врача Российской Федерации от 28.09.2020 № 28 "Об утверждении санитарных правил СП 2.4. 3648-20 "Санитарно-эпидемиологические требования к организациям воспитания и обучения, отдыха и оздоровления детей и молодежи"

− Распоряжением Правительства Российской Федерации от 4.09 2014 №1726-р 2014 «Концепция развития дополнительного образования»

− Письмом Министерства образования и науки Российской Федерации от 11.12.2006 № 06-1844 «О примерных требованиях к программам дополнительного образования детей»;

− Постановление Правительства РФ от 26.12.2017 N 1642 (ред. от 07.10.2021) "Об утверждении государственной программы Российской Федерации "Развитие образования"

− Уставом открытого акционерного общества «Российские железные дороги»;

− Концепция развития профориентационной деятельности ОАО «РЖД» до 2025 года, утвержденная правлением ОАО «РЖД» (протокол от 11 февраля 2019 г. № 9).

# **1.2. Направленность и уровень освоения программы**

Программа имеет **техническую направленность** и ориентирована на развитие интереса детей к инженерно-техническим и информационным технологиям.

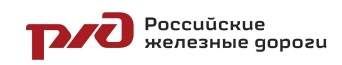

**Уровень освоения** – базовый (углубленный). Предполагает использование и реализацию таких форм организации материала, которые допускают освоение специализированных знаний в сфере промышленного дизайна и VR/AR, гарантированно обеспечивают трансляцию общей и целостной картины в рамках содержательно-тематического направления программы.

### **1.3. Актуальность, новизна и педагогическая целесообразность программы**

#### **Актуальность программы**

Стремительное развитие интерактивных мультимедийных технологий требует появления новых интерфейсов взаимодействия. Данные интерфейсы не используют привычные графические меню, формы или панели инструментов, они опираются на методы взаимодействия, присущие сугубо человеку, т.е. вместо традиционных средств управления используются обучающие примеры, жесты, человеческая речь. Сегодня одним из самых перспективных направлений в сфере IT-разработок является виртуальная и дополненная реальность. Данные технологии представляют собой новый способ получения информации.

Дополненная реальность способна сделать восприятие информации человеком гораздо проще и нагляднее. Сейчас технологии позволяют считывать и распознавать изображения окружающей среды при помощи камер, а также дополнять их при помощи несуществующих или фантастических объектов. Можно сказать, что дополненная реальность может рассказать все о нужном нам объекте в режиме реального времени.

Дополненная реальность - это новый метод получения информации и других данных, влияние этой технологии, возможно, скажется на жизни человека также, как возникновение интернета.

Исходя из всего вышеизложенного можем сказать, что актуальность изучения дополненной и виртуальной реальности в следующем:

1. Доступность информации.

2. Интерактивность. Благодаря этому свойству, взаимодействие пользователя с объектом позволяет создавать большое количество различных способов обучения, так как объекты представляются очень реалистично. Например, человек может ремонтировать двигатель, и в настоящий момент получать инструкцию по выполнению работы.

3. «Вау»-эффект. Необычный способ представления информации, который позволяет привлекать внимание, а также усиливать запоминание. На сегодняшний день это особенно актуально в образовании, так как дети могут воспринимать процесс обучения более увлекательным и наглядным.

4. Реалистичность. Дополненная реальность намного увеличивает эффект воздействия на зрителя по сравнению с виртуальным восприятием.

5. Инновационность. Дополненная реальность воспринимается как нечто новое, выдающееся и современное, что переносит пользователя в мир будущего и учит его в нем.

6. Новые способы применения. Применение дополненной реальности практически безгранично. Большой спектр областей, гле применяется дополненная и виртуальная реальность, но в первую очередь можно выделить следующие: медицина, образование, картография и ГИС, проектирование и дизайн.

Настояшая общеразвивающая программа разработана на основе методических рекомендаций по созданию и функционированию детских технопарков «Кванториум» и реализуется на новом образовательном подходе: погружение ребенка в насыщенную техносферу проектной, исследовательской и соревновательной деятельности. Знания и навыки, предлагаемые программой, инструментом ДЛЯ саморазвития личности, формирования становятся познавательного интереса у обучающихся к сфере ИТ, к нестандартному мышлению и принятию решений в условиях неопределенности

# Новизна

Новизна состоит вариативности программы  $\mathbf{B}$ содержания  $\overline{M}$ вытягивающей модели обучения, что позволяет поддерживать постоянный интерес со стороны обучающихся, которые вправе выбрать разные направления: дизайн, 3D-моделирование, программирование на востребованных языках, разработка собственных устройств.

# Педагогическая целесообразность программы:

Программа составлена таким образом, что в процессе ее реализации создаются условия для развития интереса школьников компьютерного 3D моделирования. VR/AR-технологий, которые на данном этапе развития инженерной мысли являются фундаментальными инструментами построения новой реальности.

Учащиеся в ходе освоения программы получат возможность освоить компетенции, необходимые во многих сферах деятельности: игровой индустрии и IT, кино и анимации, архитектуре и строительстве, дизайне и рекламе, медицине и промышленности, робототехнике и т.д.

Содержание программы может варьироваться в зависимости от текущей ситуации с учетом интересов обучающихся и заказами реального сектора экономики, что позволяет формировать  $V$ обучающихся адекватное представление о профессиональных задачах.

Преподаватель в свою очередь является не транслятором готовых знаний, а наставником, который передает максимум полномочий обучаемому с целью вовлечения в командную работу и передачи ответственности за полученный результат. Такой подход позволяет не только научить созданию качественных проектных продуктов, но и способствует развитию самостоятельности, ответственности и активности.

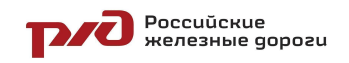

#### **1.4. Цель и задачи программы**

# **Цель программы**:

Вовлечь обучающихся в деятельность по созданию виртуальной и дополнительной реальности через стимулирование интереса и формирование навыков посредством модульной и кейсовой системы обучения.

# **Задачи:**

*Обучающие:*

*−* сформировать навыки работы с информацией;

*−* обучить работе с высокотехнологичными устройствами;

*−* обучить навыкам программирования, разработки собственных устройств дополненной реальности;

*−* обучить базовым навыкам разработки приложения в области виртуальной и дополненной реальности;

*−* обучить умению съемки и монтирования видео 360 градусов;

*−* систематизировать знания в области виртуальной и дополненной реальности.

*Развивающие:*

*−* сформировать интерес к техническим наукам и, в частности, к технологиям виртуальной и дополненной реальности;

*−* сформировать у обучающихся дизайн-мышления, заключающегося в умении использовать творческие приемы при решении инженерных задач;

*−* развивать у обучающихся память, внимание, логическое, пространственное и аналитическое мышление; креативность и лидерство;

*−* выявлять и развивать способности к исследовательской деятельности;

*−* развивать коммуникативные умения: изложение мыслей в четкой логической последовательности, отстаивание своей точки зрения, анализ ситуации и самостоятельный поиск ответов на вопросы путем логических рассуждений;

*−* развивать умение работать в команде;

*−* формировать навыки публичных выступлений;

*−* развивать умения адекватно оценивать и представлять результаты совместной или индивидуальной деятельности в процессе создания и презентации объекта промышленного дизайна.

*Воспитательные:*

*−* формировать уважительное отношение к интеллектуальному и физическому труду;

*−* воспитать культуру общения и поведения в социуме;

*−* воспитывать ценностное отношение к здоровью;

*−* расширять кругозор, межкультурную коммуникацию.

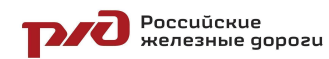

#### **1.5. Отличительная особенность программы**

Данная программа разработана на основе методических рекомендаций по созданию и функционированию детских технопарков «Кванториум», тулкитах. Также программа является профориентационным компонентом по укреплению имиджа ОАО «РЖД» среди подрастающего поколения как инновационной компании.

К отличительным особенностям программы относятся реализация проектной деятельности, и решение поставленной задачи в рамках ограниченного времени в условиях близким к работе над полноценным проектом.

#### **1.6. Категория обучающихся**

**Возраст обучающихся:** 12-17 лет.

**Условия набора детей в коллектив:** К занятиям допускаются дети, ранее успешно освоившие программу «Промышленный дизайн VR/AR. Углубленный модуль».

Набор на программу осуществляется один раза в год (в сентябре учебного года).

# **1.7. Сроки и условия реализации программы**

#### **Сроки реализации программы:**

Программа рассчитана на 26 недель, 104 часа.

**Режим занятий**: 2 раз в неделю по 2 академических часа (по 45 минут) с 10-минутным перерывом.

#### **Формы организации учебной деятельности:**

Структура программы предусматривает следующие формы: *По количеству обучающихся:*

- индивидуальная;
- − групповая.

*По особенностям коммуникативного взаимодействия:*

- лекция;
- практикум;
- − экскурсия;
- − мастерская;
- − конкурс и т.д.

*По дидактической цели:*

- − вводное занятие;
- − занятие по углублению знаний;
- − практическое занятие;
- комбинированное занятие.

**Форма обучения** – очная, очно-заочная с использованием ДОТ, заочная с использованием ДОТ.

При очном формате занятия проходят в кабинете Промышленный дизайн и VR/AR квантума, оборудованном согласно санитарно-эпидемиологическим **POCCUŬCKUE**<br>REALES THE PODD PRESENTED BY A PODD PODD PLANSING

ДОП «Промышленный дизайн и VR/AR. Углубленный модуль» правилам и нормативам СанПиН 2.4. 3648-20 "Санитарно-эпидемиологические требования к организациям воспитания и обучения, отдыха и оздоровления детей и молодежи".

При дистанционном формате обучение проходит на платформе Zoom, инструментов. ПОЗВОЛЯЮШИХ обеспечить **Discord**  $\mathbf{c}$ использованием интерактивный формат работы.

#### Метолы обучения:

В основу обучения заложен проектный метод, позволяющий заниматься HO только разработкой проектов, еще и построением гипотез, He моделированием ситуаций, созданием новых способов решения задач. Развитию заявленных компетенций способствуют кейсы - истории, описывающие реальную ситуацию, которая требует анализа и решения. Кроме-того, образовательный процесс предусматривает использование словесных, наглядно-иллюстративных, практических и игровых методов, а также метода проблемного обучения.

# 1.8. Ожидаемые результаты и способы их проверки

### Планируемые результаты

образовательные, Программа He разделена на развивающие  $\mathbf{M}$ воспитательные блоки. Каждое занятие носит интегрированный характер и способствует решению каждого типа задач.

В ходе освоения программы обучающийся развивает следующие компетенции:

#### Профессиональные и предметные («Hard skills»):

знание техники безопасности при работе на занятиях виртуальной и лополненной реальности.

знание технологий виртуальной и дополненной реальности, сфер применения этих технологий.

оборудования программного обеспечения, знание  $\mathbf{M}$ которое используется ДЛЯ создания приложений виртуальной  $\boldsymbol{\mathrm{M}}$ дополненной реальности.

умение пользоваться оборудованием, с помощью которого человек погружается в виртуальную и дополненную реальность.

умение работать в программном обеспечении для создания виртуальной реальности.

знание, что такое съёмка 360, сферы применения, оборудования, которое обеспечивает съёмку 360.

умение снимать фото 360 и видео 360, использовать полученный контент в Интернет.

умение работать в программном обеспечении Unity, создавать собственные проекты.

понимание тенденций развития технологий виртуальной  $\overline{M}$ лополненной реальности.

**POCCUŬCKUE**<br>Reneshble gopozu

ДОП «Промышленный дизайн и VR/AR. Углубленный модуль»

- умение создавать собственные продукты в технологии дополненной реальности.

#### **Универсальные («Soft skills»):**

умение работать в команде: работа в общем ритме, эффективное распределение задач и др.;

наличие высокого познавательного интереса у обучающихся;

умение ориентироваться в информационном пространстве, продуктивно использовать техническую литературу для поиска сложных решений;

− умение ставить вопросы, связанные с темой проекта;

выбор наиболее эффективных решений задач в зависимости от конкретных условий;

развитие критического мышления;

− проявление технического мышления, познавательной деятельности, творческой инициативы, самостоятельности;

способность творчески решать технические задачи;

− готовность и способность применения теоретических знаний по физике, информатике для решения задач в реальном мире;

способность правильно организовывать рабочее место и время для достижения поставленных целей.

Полученные знания и умения, обучающиеся будут применять на практике для создания для создания дизайн-проектов.

**Способы определения результативности** предполагают следующие формы оценки:

− промежуточная аттестация по окончанию модуля;

- − контрольные задания по окончанию темы;
- педагогическое наблюдение в ходе занятий;
- − психологическая диагностика;
- − командные зачеты;
- − защита продуктов, полученных в результате решения кейсов;
- − выставки;
- − участие в конкурсах.

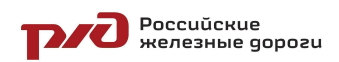

# **2. УЧЕБНЫЙ ПЛАН**

# **дополнительной общеобразовательной общеразвивающей программы «Промышленный дизайн и VR/AR. Углубленный модуль»**

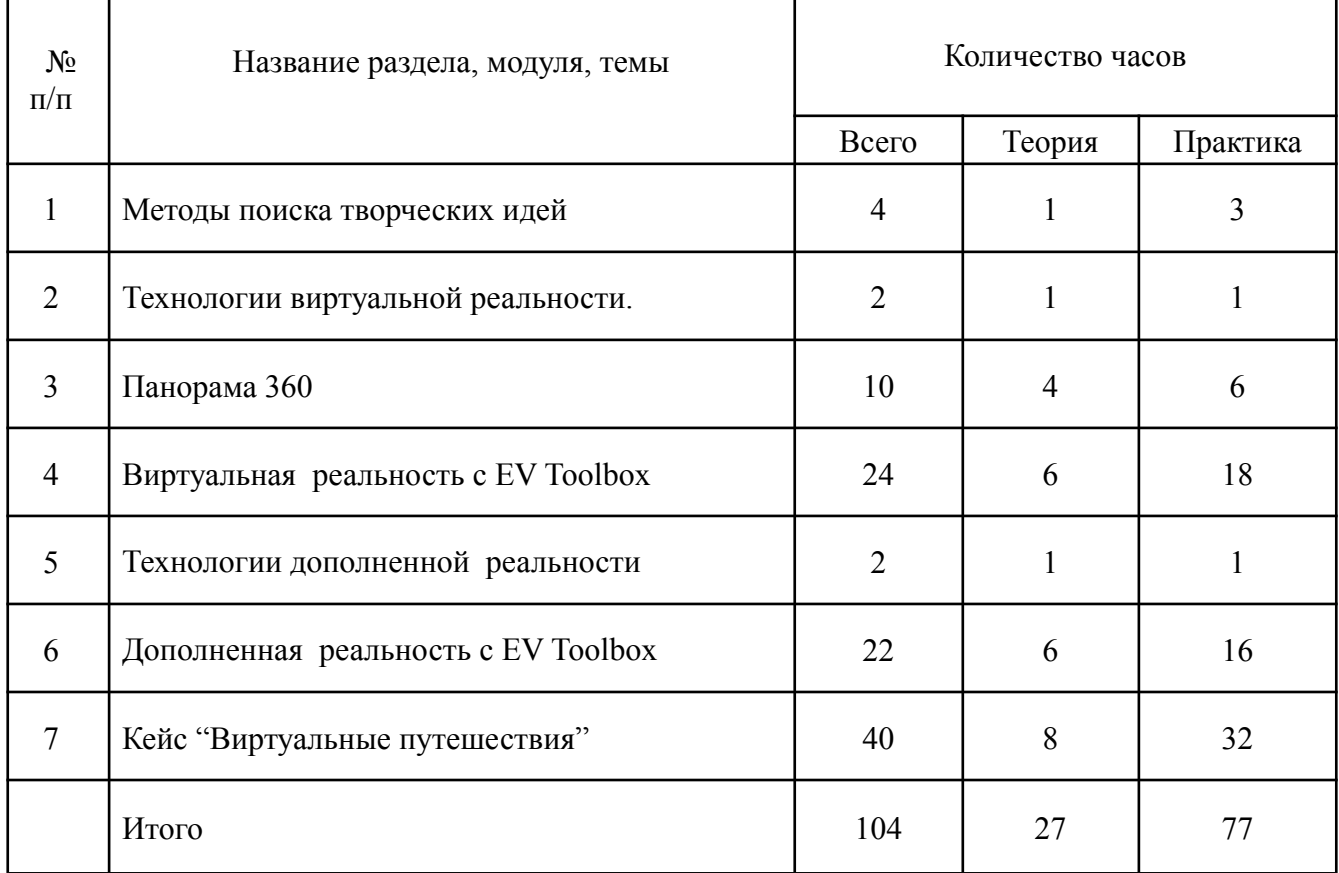

# **3. УЧЕБНО-ТЕМАТИЧЕСКИЙ ПЛАН**

# **дополнительной общеобразовательной общеразвивающей программы «Промышленный дизайн и VR/AR. Вводный модуль»**

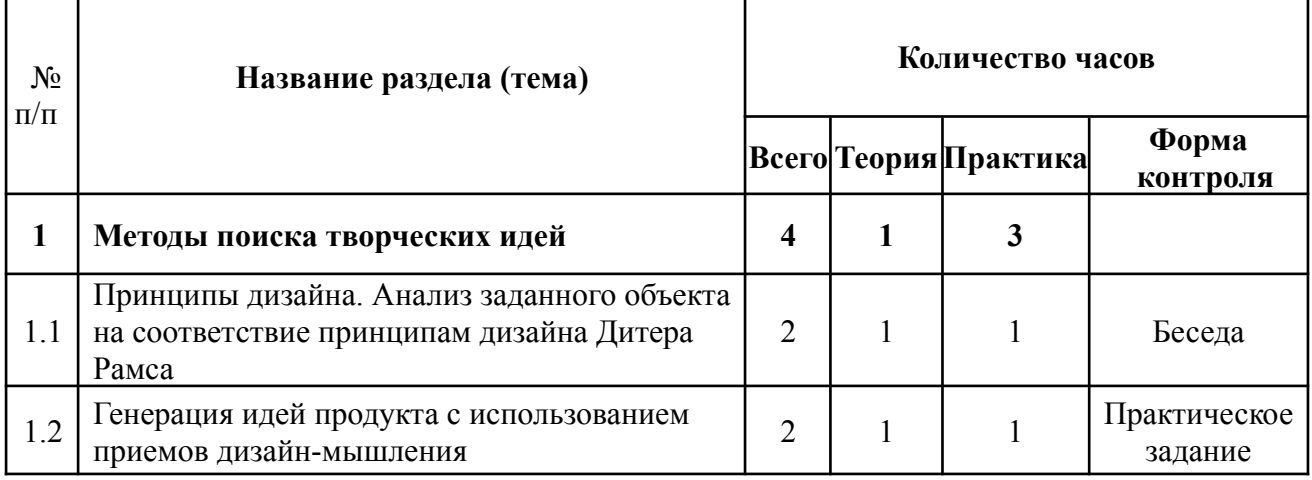

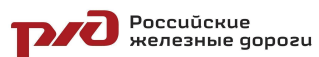

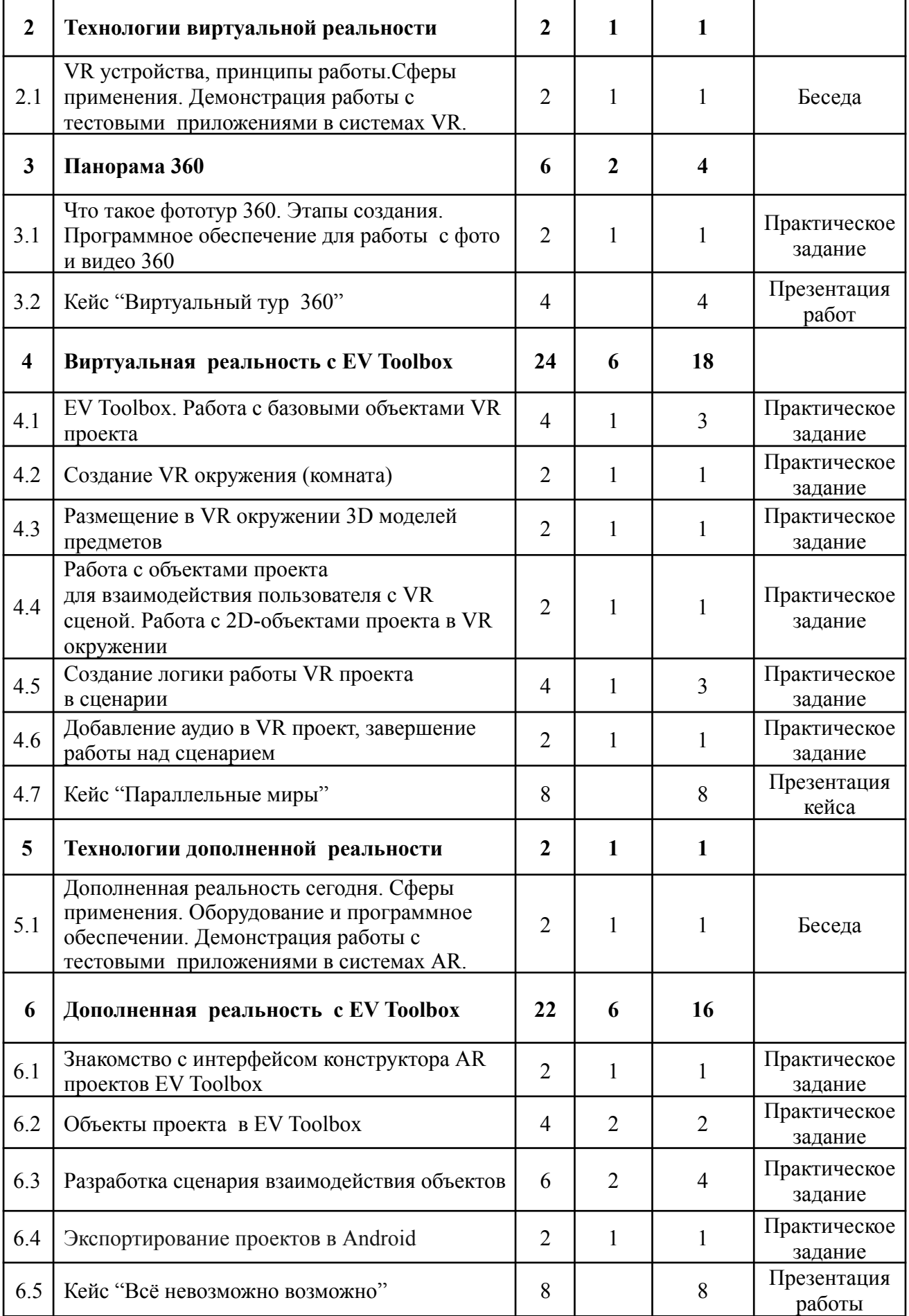

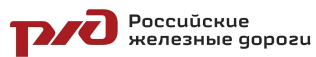

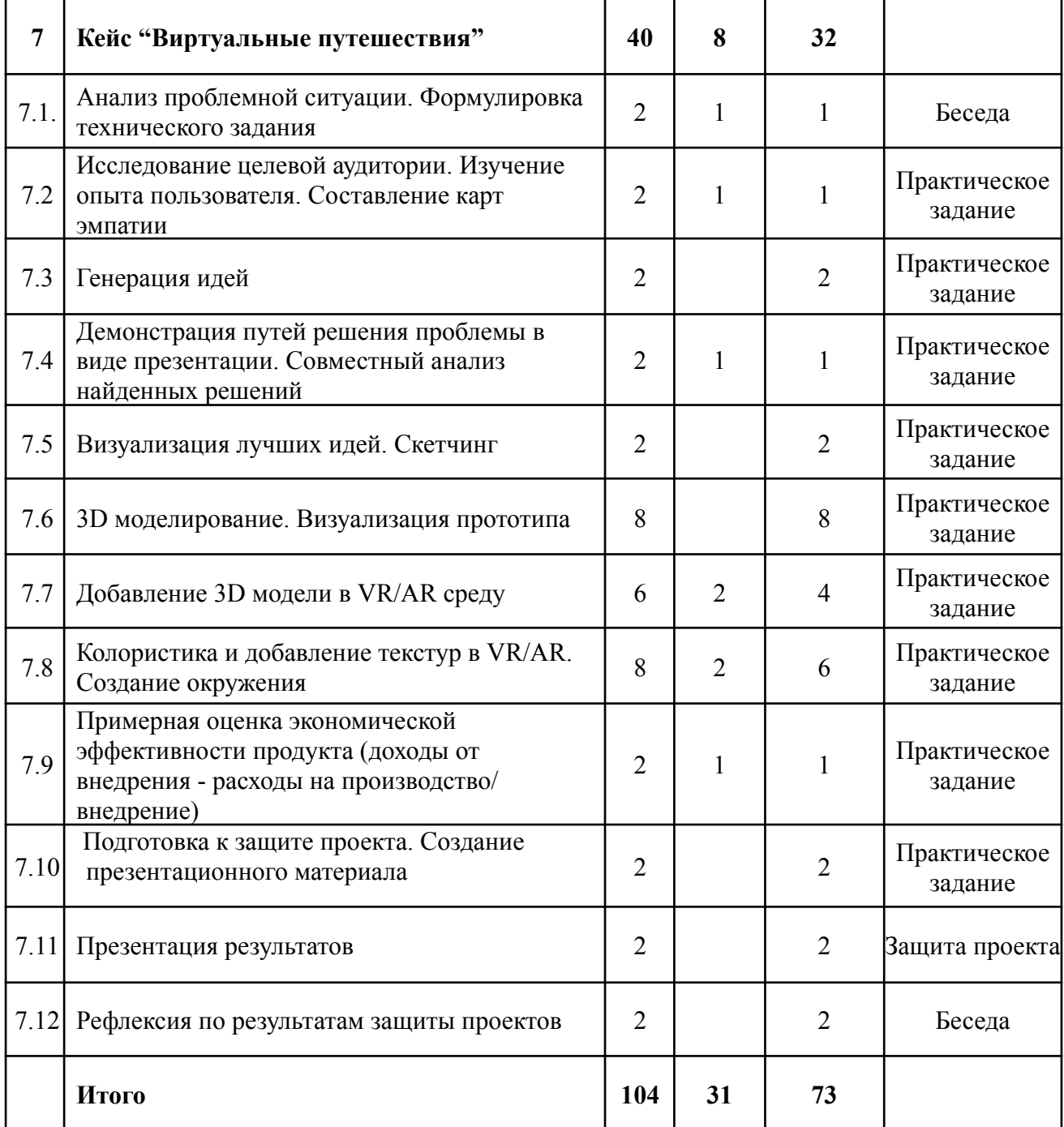

# **3. СОДЕРЖАНИЕ ПРОГРАММЫ**

# *Раздел 1 Методы поиска творческих идей*

Теория: Работа с референсами. Изучение принципов дизайна Дитера Рамса. Этапы разработки проекта с точки зрения дизайн-мышления.

Практика: Проверка объектов на соответствие принципам дизайна. Решение проектных задач с использованием принципов дизайн-мышления и промышленного дизайна. Составление карт эмпатии и портрета пользователя продукта.

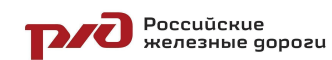

# *Раздел 2 Технологии виртуальной реальности*

*Теория:* Что такое VR устройство. Виды VR устройств. Отличительные особенности VR устройств. Принципы работы VR устройств. Демонстрация работы с тестовыми приложениями в системах VR. Основные понятия: анимация, текстурированные, скульптинг. Сферы применения. Оборудование и программное обеспечение, которое используется в технологиях создания виртуальной реальности.

*Практика:* Обсуждение применения технологий VR. Тестирование существующих VR устройств, установка приложений, выявление ключевых характеристик в ходе игры. Тестирование: контроллеры Oculus, HTC Vive, Leap Motion. Поиск других способов взаимодействия с виртуальной реальностью в интернете. Запуск приложений виртуальной реальности, установка их на устройство и тестирование, калибровка межзрачкового расстояния, настройка VR-контроллера. Работа с VR-контроллером. Демонстрация своих разработок.

# *Раздел 3 Панорамы 360. Круговая фото и видеосъемка*

*Теория:* Основные понятия о съёмке 360. Обзор оборудования для съёмки 360. Основные интернет сервисы использующие фото и видео 360. Возможности сервисов Google Просмотр улиц, Яндекс Панорама улиц, Youtube VR 360. Что такое фототур 360 и как его сделать. Программное обеспечение с фото и видео 360 Insta360, Virb Edit, Pano2VR.

*Практика:* Съёмка фото и видео 360 с помощью различных камер 360. Выгрузка отснятого материала в Интернет. Конвертация форматов фото и видео 360. Просмотр собственного видео 360 в очках виртуальной реальности. Создание собственного фото тура 360 и выгрузка его в Интернет. Работа в программе Pano2VR.

# *Раздел 4 Виртуальная реальность с EV Toolbox*

*Теория:* Знакомство со средой виртуальной реальности, способами добавления 3D моделей в виртуальную среду. Способы создания окружения и визуализации.

*Практика:* Отработка методов 3D моделирования и способов визуализации прототипа. Импорт объекта проектирования в VR-среду. Написание сценария работы проекта.

# *Раздел 5 Технологии дополненной реальности.*

*Теория:* Дополненная реальность сегодня. Что такое AR устройство. Виды AR устройств. Отличительные особенности AR устройств. Принципы работы. Демонстрация работы с тестовыми приложениями в системах AR: Microsoft Hololens, Magic Leap One, Epson Moverio. Сферы применения дополненной реальности. Что такое маркерная и без маркерная технологии дополненной реальности. Сферы применения этих технологий. Оборудование и программное обеспечении для работы с дополненной реальностью.

*Практика:* Обсуждение применения технологий AR. Тестирование AR-устройств. Запуск приложений дополненной реальности и тестирование их.

*Раздел 6 Дополненная реальность с EV Toolbox*

**PACE** POCCUŬCKUE

ДОП «Промышленный дизайн и VR/AR. Углубленный модуль»

*Теория:* Работа с редактором EV Toolbox. Базовые объекты трехмерной сцены. Базовые понятия сценариев – действия, события, свойства. Связи между объектами сценариев, переключатели.Порядок экспорта проекта в мобильные приложения.

*Практика:* Создание и испытание прототипа. Создание маркеров и привязка к ним объектов реальности. Добавление в проект 3D-моделей, текстовых подсказок, аудиофайлов. Тестирование. Презентация проектов по группам.Экспорт проекта в среду Android.

#### *Раздел 7 Кейс "Виртуальные путешествия"*

*Теория:* Работа с референсами. Методы оценки экономической эффективности продукта.

*Практика:* Исследование целевой аудитории проекта, генерация идей. Скетчинг. 3D моделирование и визуализация прототипа. Импорт проекта в виртуальную/дополненную реальность. Подготовка презентационного материала, написание докладов. Презентация проектов по группам. Рефлексия.

### **4. МЕТОДИЧЕСКОЕ ОБЕСПЕЧЕНИЕ ПРОГРАММЫ**

Процесс достижения поставленных целей и задач программы осуществляется в сотрудничестве обучающихся и педагога. При этом реализуются различные методы осуществления целостного педагогического процесса. На различных его этапах ведущими выступают отдельные, приведенные ниже методы.

*Методы обучения:*

- объяснительно-иллюстративные - демонстрация приемов работы с соответствующим программным обеспечением (с использованием проектора, интерактивной доски);

- практические (репродуктивные)

- частично-поисковые – изготовление продукта на основе технического задания, с помощью преподавателя;

- метод кейсов – индивидуальные или групповые ;

- индивидуальные – задания в зависимости от достигнутого уровня развития воспитанника;

*Методы стимулирования и мотивации учебно-познавательной деятельности:*

- привлекательные задания для обучающихся;

- возможность изготовить и забрать с собой удачные модели:

- коллективные обсуждения выполненных работ.

*Методы воспитания:*

- беседы;

- метод примера;

- педагогическое требование;

- наблюдение, анкетирование, анализ результатов деятельности обучающихся, поощрение.

Выбор метода обучения зависит от содержания занятия, уровня подготовки и опыта обучающихся. На занятиях преобладают репродуктивный и репродуктивно-творческий методы.

**POCCUŬCKUE**<br>READ READSIBLE GOPO2U

# **5. ОРГАНИЗАЦИОННО-ПЕДАГОГИЧЕСКИЕ РЕСУРСЫ 5.1 Кадровое обеспечение программы**

Программу реализует преподаватель детской железной дороги структурного подразделения Восточно-Сибирской железной дороги филиала ОАО «РЖД» Лукина Д.В., образование – высшее (бакалавриат), квалификация «Архитектура».

#### **5.2 Материально-техническое обеспечение программы**

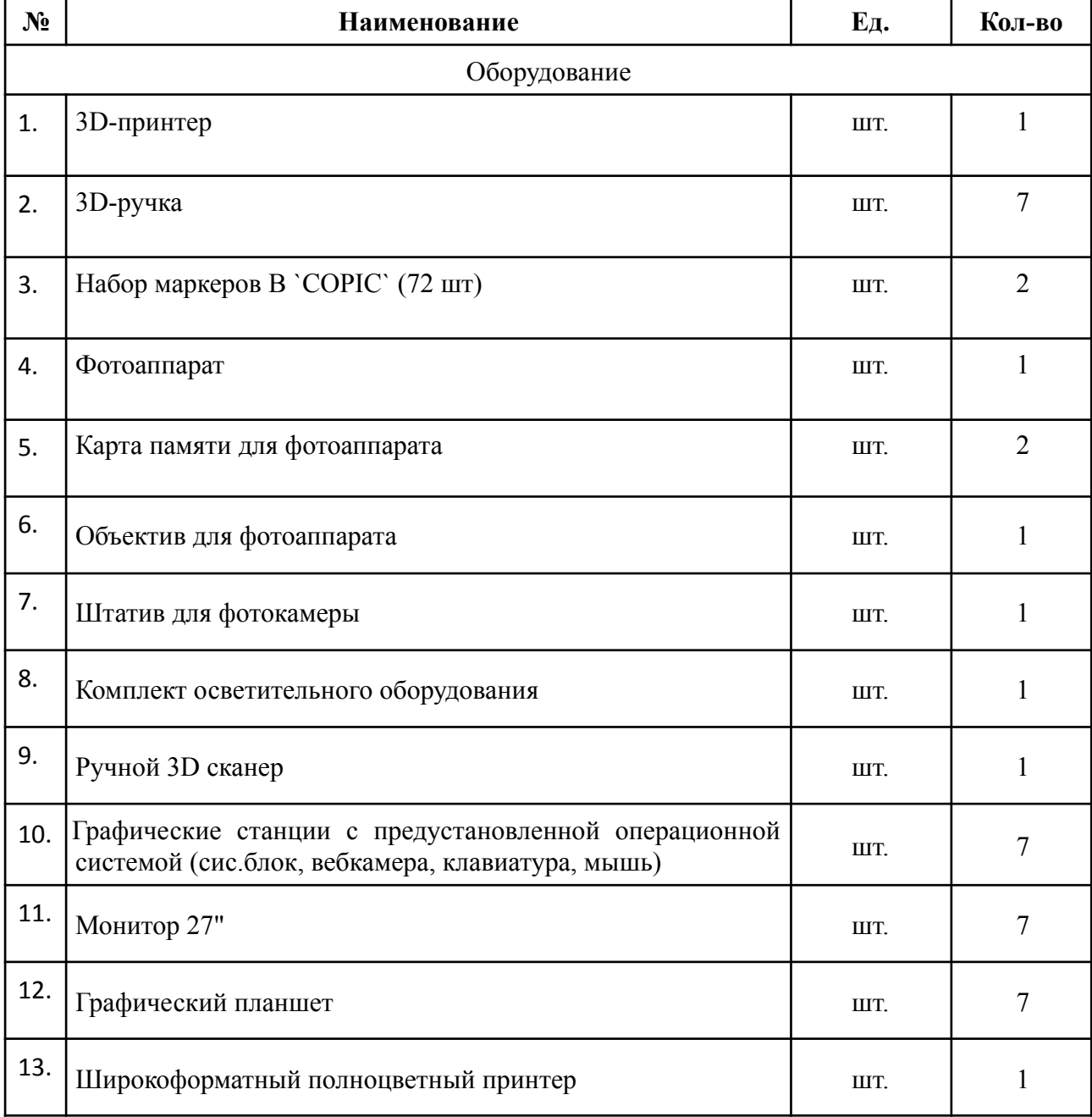

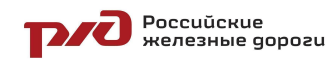

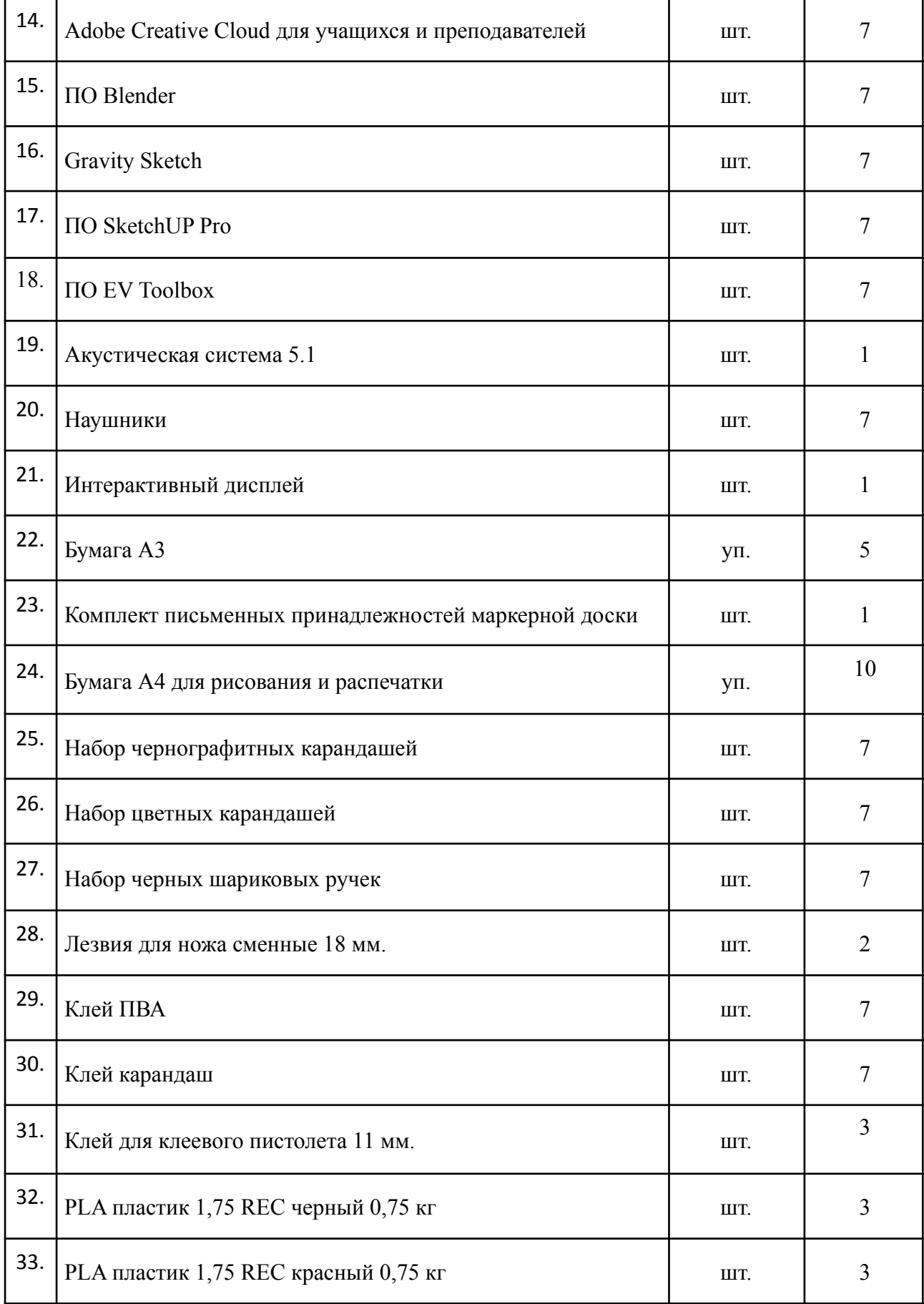

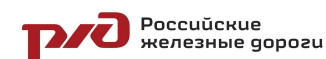

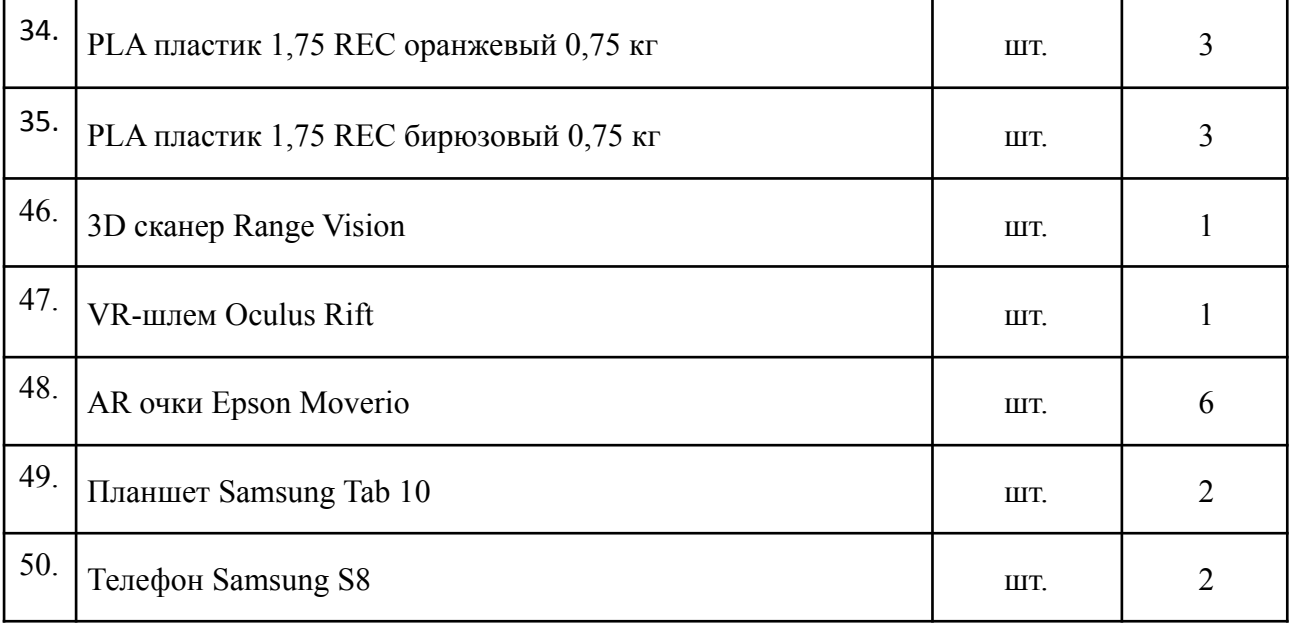

# **6. СПИСОК ЛИТЕРАТУРЫ**

### **Нормативные документы**

1. Конвенция о правах ребенка (одобрена Генеральной Ассамблеей ООН 20 ноября 1989 г.). Ратифицирована Постановлением ВС СССР 13 июня 1990 г. № 1559-1 // СПС Консультант Плюс.

2. Федеральный Закон Российской Федерации от 29.12.2012 №273-ФЗ «Об образовании в Российской Федерации».

3. Федеральный закон от 24.07.1998 №124-Ф3 «Об основных гарантиях прав ребенка в РФ».

4. Постановление Главного государственного санитарного врача Российской Федерации от 4 июля 2014 г. № 41 «Об утверждении СанПиН 2.4.4.3172-14 «Санитарно-эпидемиологические требования к устройству, содержанию и организации режима работы образовательных организаций дополнительного образования детей»

5. Распоряжение Правительства Российской Федерации от 17.06.2008 №877-р «Стратегия развития железнодорожного транспорта в Российской Федерации до 2030 года».

6. Распоряжение Правительства РФ от 04.09.2014 №1726-р «Об утверждении Концепции развития дополнительного образования детей».

7. Приложение к письму Министерства образования и науки Российской Федерации от 31.03.2011 №06-614 «Рекомендации по порядку проведения смен в учреждениях отдыха и оздоровления детей и подростков». **Для педагогов:**

1. Enrico Valenza Blender Cycles: Materials and Textures Cookbook - Third Edition. 2015. – 400 с.

2. Дмитроченко С.А., Селезнев В.А. Компьютерная графика, Учебник и практикум., М.: Юрайт, 2019. – 23 с.

Poccuŭckue<br>PAZ REPORTANE GOPOZU

ДОП «Промышленный дизайн и VR/AR. Углубленный модуль»

3. Прахов А. Самоучитель Blender 2.7., СПб.: «БХВ-Петербург», 2016.  $-400$  c.

4. Слаква А. Инструменты моделирования в Blender. , Издательство: «Самиздат», 2018. – 207 с.

5. Афанасьев В.О. Развитие модели формирования бинокулярного изображения виртуальной 3D -среды. Программные продукты и системы.

8. Romain Caudron, Pierre-Armand Nicq / Blender 3D By Example // Packt Publishing Ltd. 2015.– 498 pp.

9. Уильямс Р. Дизайн. Книга для недизайнеров. — Питер, 2016. —240 с. 16.

10. Шонесси А. Как стать дизайнером, не продав душу дьяволу. — Питер, 2015. — 208 с. 17.

11. Кливер Ф. Чему вас не научат в дизайн-школе/ Фил Кливер. – М.: Рипол-Классик, 2017. – 224 с.

12. Джанда М. Сожги свое портфолио! То, чему не учат в дизайнерских школах/ Майкл Джанда. – СПб.: Питер, 2015. – 384 с.

13. Лидтка Ж. Думай как дизайнер. Дизайн-мышление для менеджеров/ Жанна Лидтка, Тим Огилви; пер. с англ. Т. Мамедовой. – М.: Манн, Иванов и Фербер, 2015. – 240 с.

14. Kevin Henry. Drawing for Product Designers (Portfolio Skills: Product Design), Paperback 2012

15. Bjarki Hallgrimsson. Prototyping and Modelmaking for Product Design (Portfolio Skills), Paperback 2012

16. Руководство по использованию EVToolbox [Электронный ресурс] // URL:http://evtoolbox.ru/education/self-study/ (дата обращения: 15.09.2022).

# **Для обучающихся:**

1. BastienBourineau / Introduction to OpenSpace3D, published by I-Maginer, France, June 2014.

2. Прахов А.А. Самоучитель Blender 2.7.- СПб.: БХВ-Петербугр, 2016.-400 с.

3. Romain Caudron, Pierre-Armand Nicq / Blender 3D By Example // Packt Publishing Ltd. 2015.– 498 pp.

4. Фелиция Хэсс. Практическое пособие Blender 3.0 для любителей и профессионалов.Моделинг, анимация, VFX, видеомонтаж. - Солон - Пресс. 2022.-300с.

5. Меерович М.Г. Технология творческого мышления / Марк Меерович, Лариса Шрагина. — М.: Альпина Бизнес Букс, 2008. — 495 с.

6. Шрагина Л.И. Логика воображения: учебное пособие / Л.И. Шрагина. – Москва: Народное образование, 2001.

7. Руководство по использованию EVToolbox [Электронный ресурс] // URL:http://evtoolbox.ru/education/self-study/ (дата обращения: 15.10.2022).

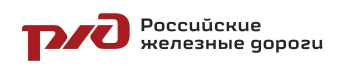

# **7. ДИАГНОСТИЧЕСКИЙ ИНСТРУМЕНТАРИЙ**

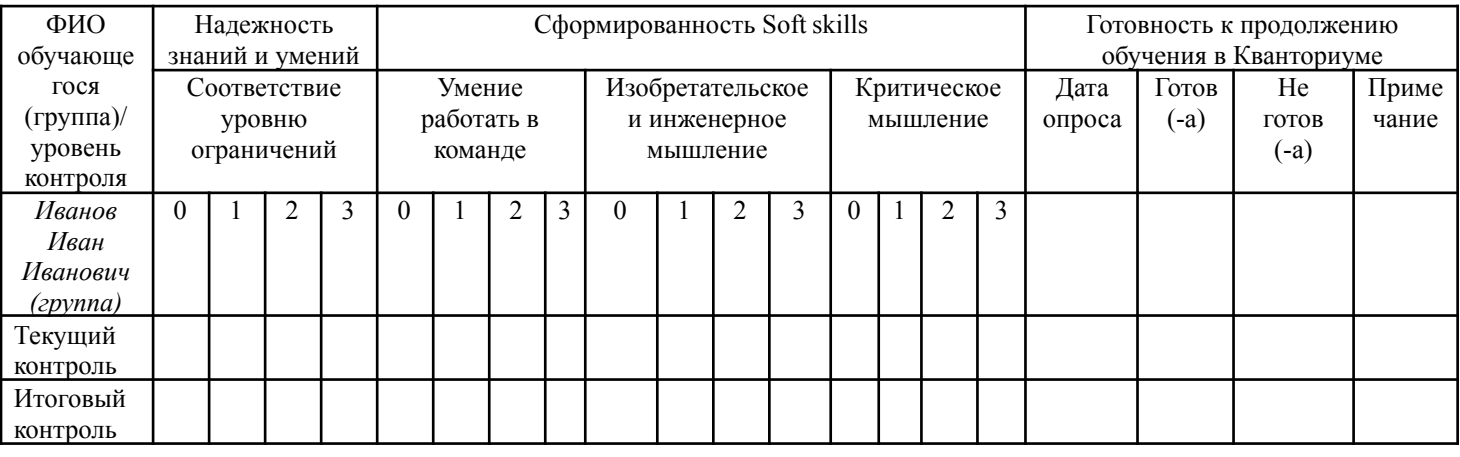

#### **Диагностическая карта**

#### **Инструкция по заполнению диагностической карты:**

*Критерий «надежность знаний и умений»* (усвоение терминологии, универсальных, профессиональных и предметных знаний и умений) оценивается по следующей шкале:

3 – высокий уровень знаний и умений;

2 – средний уровень знаний и умений;

1 – низкий уровень знаний и умений;

0 – знания и умения не сформированы

*Критерий «сформированность Soft skills»* (совокупность ключевых компетенций: Изобретательское и инженерное мышление, умение работать в команде, критическое мышление) оценивается по каждому из показателей по следующей шкале оценок:

3 – высокий уровень компетенций;

2 – средний уровень компетенций;

1 – низкий уровень компетенций;

0 – компетенции не сформированы

*Критерий «готовность к продолжению обучения в Кванториуме»* важен для отслеживания мотивации обучающихся на продолжение обучения в Кванториуме, а также готовности к участию в публичных мероприятиях. Обязательно указание даты опроса, соответствующей пометки «готов/ не готов», в случае необходимости примечания: почему обучающийся не планирует продолжать обучение, хочет перевестись на другое направление или в другую образовательную организацию.